## UPD DATA PROTECTION OFFICE

# Security in Email Use

have no of<br>
in an email<br>
USE PASSF Do not include as recipients those who have no official business in an email matter.

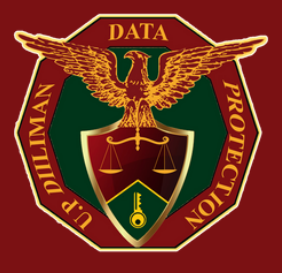

Redact unnecessary private or confidential information from emails when forwarding to others.

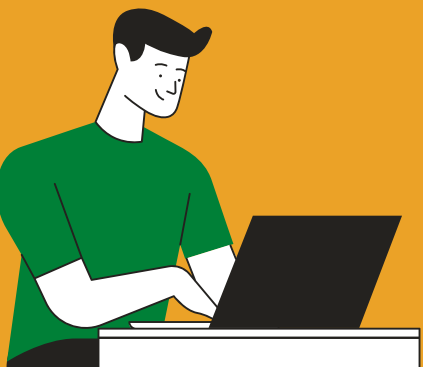

## USE PASSPHRASE

USE PASSPHRASE<br>
Instead of using a short alphanumeric<br>
password, use a long passphrase.<br>
A passphrase is a sequence of words<br>
that you can easily recall but is difficult<br>
for others to guess.<br>
For example,<br>
LeBronlamesBond *Instead of using a short alphanumeric password, use a long passphrase. A passphrase is a sequence of words that you can easily recall but is difficult for others to guess.*

For example,

#### *LeBronJamesBondPaper*

Although it is easy for you to remember, it is hard for others to guess and too long for computers to crack.

#### **https://upd.edu.ph/privacy/**

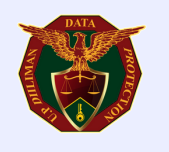

## **Sensitive Confidential Information**

## Information that may likely cause serious harm to UP Diliman or individuals if not strictly protected.

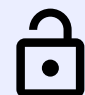

Sensitive personal information such as age, political affiliation, health, education, and government-issued I.D. numbers.

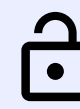

Privileged information such as those in sexual harassment cases disclosed to officials, adjudicators, lawyers and doctors.

### If you have Email with Sensitive Confidential Information, use the sample header below:

This email contains Sensitive Confidential Information under the UP Diliman Data Classification Policy. As such, the contents of this email may only be disclosed on a need-to-know basis to the minimum number of University of the Philippines officials and staff who are highly necessary to resolve the concerns in this email.

**https://upd.edu.ph/privacy/**